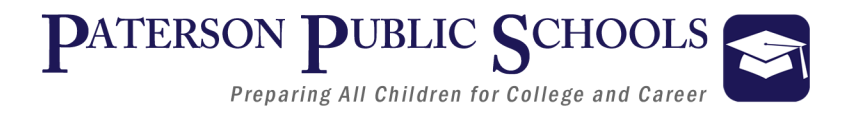

# Department of College and Career Readiness

# **Graphic Design Curriculum**

5.0 Credits

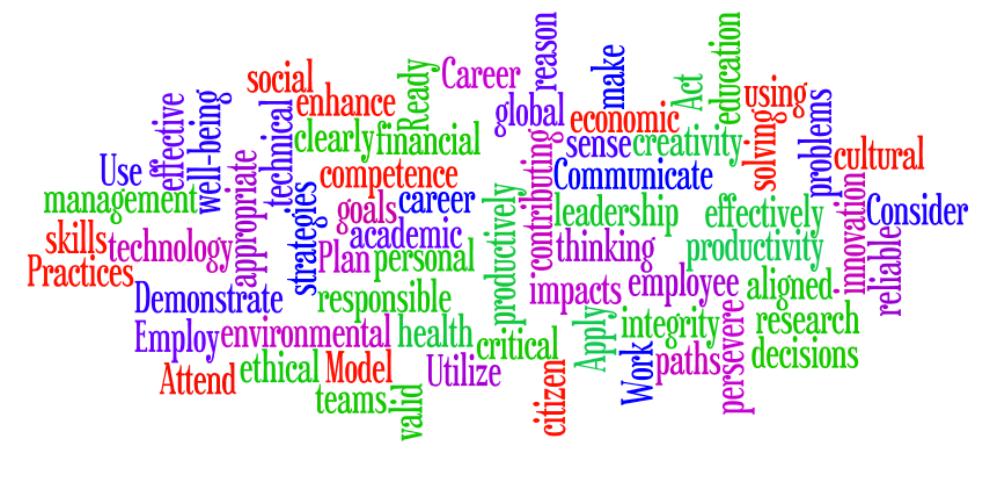

# **Unit Two**

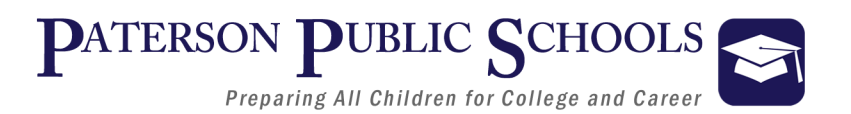

# **Graphic Design**

# *Course Description*

This course is designed to introduce students to the fundamental skills and knowledge needed to create graphic design using industrystandard hardware and software for a variety of purposes and outputs. The appropriate use of technology and industry-standard equipment is an integral part of this course. Areas of study include the understanding of industry history, terminology, design elements and principles, typography and portfolio and career development. Emphasis is placed on software and technical skills, layout design, and the creation and manipulation of graphics.

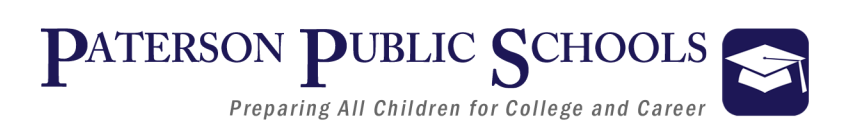

# **Graphic Design**

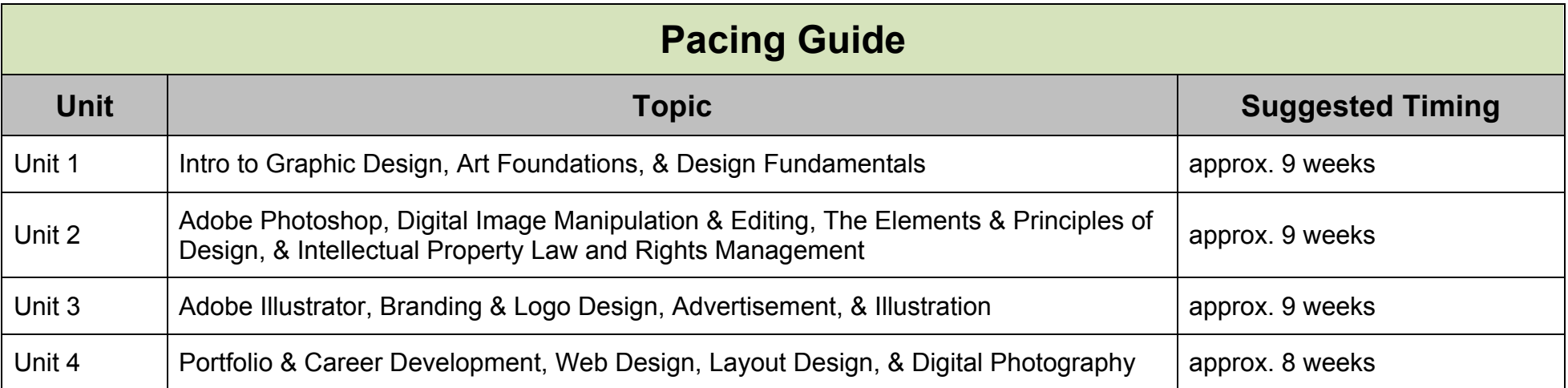

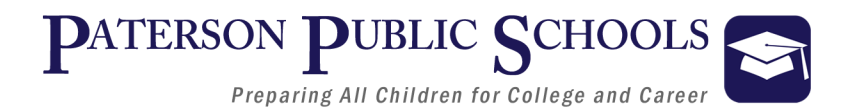

# **Educational Technology Standards**

#### 8.1.12.A.2, 8.1.12.D.1, 8.1.12.D.3, 8.1.12.E.2, 8.1.12.F.1

#### Ø **Technology Operations and Concepts**

• Produce and edit a multi-page digital document for a commercial or professional audience and present it to peers and/or professionals in that related area for review

#### Ø **Digital Citizenship**

- Demonstrate appropriate application of copyright, fair use and/or Creative Commons to an original work.
- Compare and contrast policies on filtering and censorship both locally and globally.

#### Ø **Research and Information Literacy**

Research and evaluate the impact on society of the unethical use of digital tools and present your research to peers.

#### Ø **Critical Thinking, Problem Solving, Decision Making**

• Evaluate the strengths and limitations of emerging technologies and their impact on educational, career, personal and or social needs.

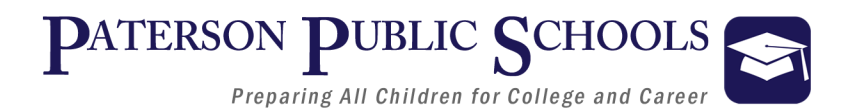

# **Career Ready Practices**

*Career Ready Practices describe the career-ready skills that all educators in all content areas should seek to develop in their students. They are practices that have been linked to increase college, career, and life success. Career Ready Practices should be taught and reinforced in all career exploration and preparation programs with increasingly higher levels of complexity and expectation as a student advances through a program of study.*

#### **CRP1**. **Act as a responsible and contributing citizen and employee**

Career-ready individuals understand the obligations and responsibilities of being a member of a community, and they demonstrate this understanding every day through their interactions with others. They are conscientious of the impacts of their decisions on others and the environment around them. They think about the near-term and long-term consequences of their actions and seek to act in ways that contribute to the betterment of their teams, families, community and workplace. They are reliable and consistent in going beyond the minimum expectation and in participating in activities that serve the greater good.

#### **CRP2. Apply appropriate academic and technical skills.**

Career-ready individuals readily access and use the knowledge and skills acquired through experience and education to be more productive. They make connections between abstract concepts with real-world applications, and they make correct insights about when it is appropriate to apply the use of an academic skill in a workplace situation.

#### **CRP3. Attend to personal health and financial well-being.**

Career-ready individuals understand the relationship between personal health, workplace performance and personal well-being; they act on that understanding to regularly practice healthy diet, exercise and mental health activities. Career-ready individuals also take regular action to contribute to their personal financial well-being, understanding that personal financial security provides the peace of mind required to contribute more fully to their own career success.

#### **CRP4. Communicate clearly and effectively and with reason**.

Career-ready individuals communicate thoughts, ideas, and action plans with clarity, whether using written, verbal, and/or visual methods. They communicate in the workplace with clarity and purpose to make maximum use of their own and others' time. They are excellent writers; they master conventions, word choice, and organization, and use effective tone and presentation skills to articulate ideas. They are skilled at interacting with others; they are active listeners and speak clearly and with purpose. Career-ready individuals think about the audience for their communication and prepare accordingly to ensure the desired outcome.

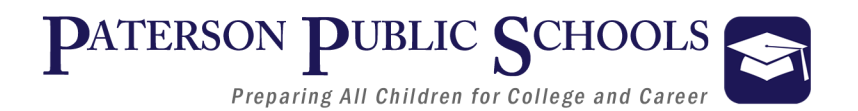

#### **CRP5. Consider the environmental, social and economic impacts of decisions.**

Career-ready individuals understand the interrelated nature of their actions and regularly make decisions that positively impact and/or mitigate negative impact on other people, organization, and the environment. They are aware of and utilize new technologies, understandings, procedures, materials, and regulations affecting the nature of their work as it relates to the impact on the social condition, the environment and the profitability of the organization.

#### **CRP6. Demonstrate creativity and innovation**.

Career-ready individuals regularly think of ideas that solve problems in new and different ways, and they contribute those ideas in a useful and productive manner to improve their organization. They can consider unconventional ideas and suggestions as solutions to issues, tasks or problems, and they discern which ideas and suggestions will add greatest value. They seek new methods, practices, and ideas from a variety of sources and seek to apply those ideas to their own workplace. They take action on their ideas and understand how to bring innovation to an organization.

#### **CRP7. Employ valid and reliable research strategies.**

Career-ready individuals are discerning in accepting and using new information to make decisions, change practices or inform strategies. They use reliable research process to search for new information. They evaluate the validity of sources when considering the use and adoption of external information or practices in their workplace situation.

#### **CRP8. Utilize critical thinking to make sense of problems and persevere in solving them.**

Career-ready individuals readily recognize problems in the workplace, understand the nature of the problem, and devise effective plans to solve the problem. They are aware of problems when they occur and take action quickly to address the problem; they thoughtfully investigate the root cause of the problem prior to introducing solutions. They carefully consider the options to solve the problem. Once a solution is agreed upon, they follow through to ensure the problem is solved, whether through their own actions or the actions of others.

#### **CRP9. Model integrity, ethical leadership and effective management.**

Career-ready individuals consistently act in ways that align personal and community-held ideals and principles while employing strategies to positively influence others in the workplace. They have a clear understanding of integrity and act on this understanding in every decision. They use a variety of means to positively impact the directions and actions of a team or organization, and they apply insights into human behavior to change others' action, attitudes and/or beliefs. They recognize the near-term and long-term effects that management's actions and attitudes can have on productivity, morals and organizational culture.

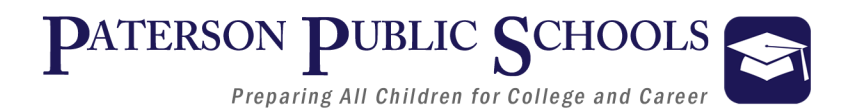

#### **CRP10. Plan education and career paths aligned to personal goals.**

Career-ready individuals take personal ownership of their own education and career goals, and they regularly act on a plan to attain these goals. They understand their own career interests, preferences, goals, and requirements. They have perspective regarding the pathways available to them and the time, effort, experience and other requirements to pursue each, including a path of entrepreneurship. They recognize the value of each step in the education and experiential process, and they recognize that nearly all career paths require ongoing education and experience. They seek counselors, mentors, and other experts to assist in the planning and execution of career and personal goals.

#### **CRP11. Use technology to enhance productivity.**

Career-ready individuals find and maximize the productive value of existing and new technology to accomplish workplace tasks and solve workplace problems. They are flexible and adaptive in acquiring new technology. They are proficient with ubiquitous technology applications. They understand the inherent risks-personal and organizational-of technology applications, and they take actions to prevent or mitigate these risks.

#### **CRP12. Work productively in teams while using cultural global competence.**

Career-ready individuals positively contribute to every team, whether formal or informal. They apply an awareness of cultural difference to avoid barriers to productive and positive interaction. They find ways to increase the engagement and contribution of all team members. They plan and facilitate effective team meetings.

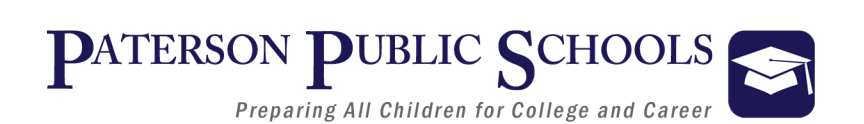

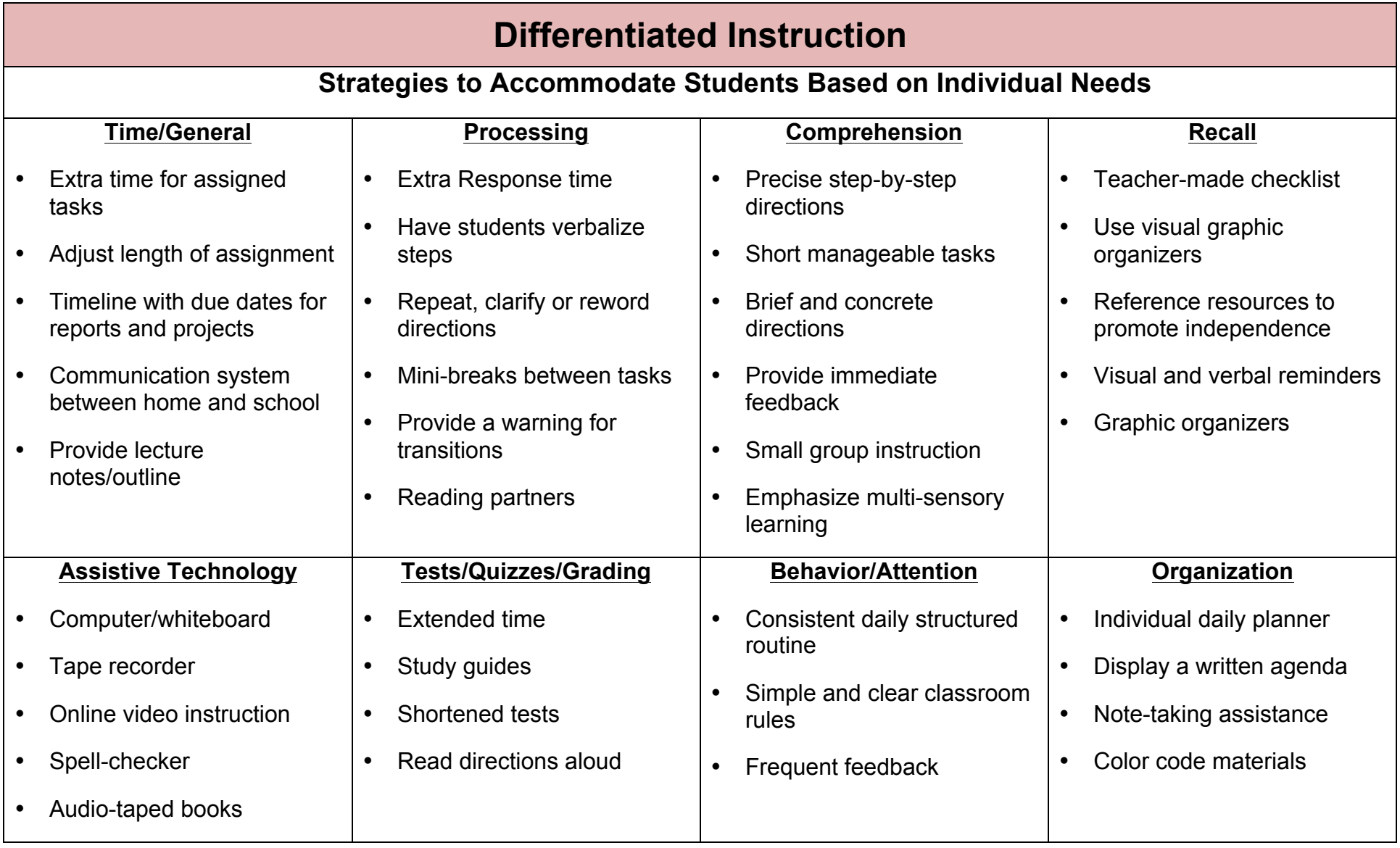

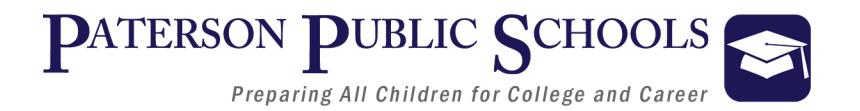

# **Enrichment**

#### **Strategies Used to Accommodate Based on Students Individual Needs:**

- Adaption of Material and Requirements
- Evaluate Vocabulary
- Elevated Text Complexity
- Additional Projects
- Independent Student Options
- Projects completed individual or with Partners
- Self Selection of Research
- Tiered/Multilevel Activities
- Learning Centers
- Individual Response Board
- Independent Book Studies
- Open-ended activities
- Community/Subject expert mentorships

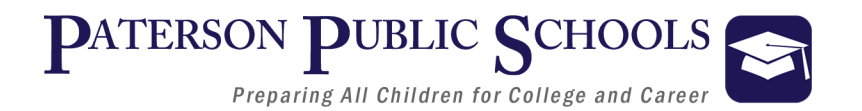

### **Assessments**

#### **Suggested Formative/Summative Classroom Assessments**

- Timelines, Maps, Charts, Graphic Organizers
- Teacher-created Unit Assessments, Chapter Assessments, Quizzes
- Teacher-created DBQs, Essays, Short Answer
- Accountable Talk, Debate, Oral Report, Role Playing, Think Pair, and Share
- Projects, Portfolio, Presentations, Prezi, Gallery Walks
- Homework
- Concept Mapping
- Primary and Secondary Source analysis
- Photo, Video, Political Cartoon, Radio, Song Analysis
- Create an Original Song, Film, or Poem
- Glogster to make Electronic Posters
- Tumblr to create a Blog

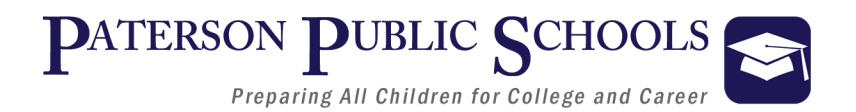

# **Interdisciplinary Connections**

#### **English Language Arts**

- Journal writing
- Close reading of industry-related content
- Create a brochure for a specific industry
- Keep a running word wall of industry vocabulary

#### **Social Studies**

- Research the history of a given industry/profession
- Research prominent historical individuals in a given industry/profession
- Use historical references to solve problems

#### **World Language**

- Translate industry-content
- Create a translated index of industry vocabulary
- Generate a translated list of words and phrases related to workplace safety

#### **Math**

- Research industry salaries for a geographic area and juxtapose against local cost of living
- Go on a geometry scavenger hunt
- Track various data, such as industry's impact on the GDP, career opportunities or among of individuals currently occupying careers

#### **Fine & Performing Arts**

- Create a poster recruiting young people to focus their studies on a specific career or industry
- Design a flag or logo to represent a given career field

#### **Science**

- Research the environmental impact of a given career or industry
- Research latest developments in industry technology
- Investigate applicable-careers in STEM fields

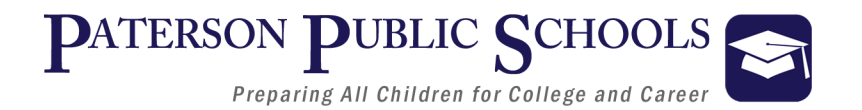

# **New Jersey Student Learning Standards**

#### **9.3– Career and Technical Education**

- 9.3.12.AR.4: Analyze the legal and ethical responsibilities required in the arts, audio/visual technology and communications workplace.
- 9.3.12.AR.6: Evaluate technological advancements and tools that are essential to occupations within the Arts, A/V Technology & Communications Career Cluster.

#### **Pathway: Web & Digital Communications (IT-WD)**

- 9.3.IT-WD.1 Analyze customer requirements to design and develop a Web or digital communication product.
- 9.3.IT-WD.2 Apply the design and development process to produce user focused Web and digital communications solutions.
- 9.3.IT-WD.4 Demonstrate the effective use of tools for digital communication production, development and project management
- 9.3.IT-WD.6 Design, create and publish a digital communication product based on customer needs.
- 9.3.IT-WD.7 Evaluate the functionality of a digital communication product using industry accepted techniques and metrics.
- 9.3.IT-WD.10 Comply with intellectual property laws, copyright laws and ethical practices when creating Web/digital communications.

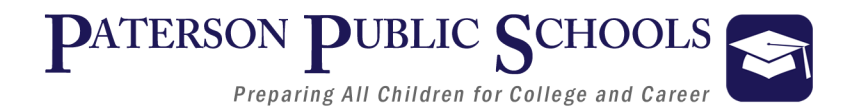

# **Common Career Technical Core (CCTC)**

#### **Career Pathway: Visual Arts**

AR-VIS 1 - Describe the history and evolution of the visual arts and its role in and impact on society.

- AR-VIS 1.3 Evaluate works of art using critical thinking skills.
- AR-VIS 1.5 Analyze the development of tools and technologies employed in the visual arts.

AR-VIS 2 - Analyze how the application of visual arts elements and principles of design communicate and express ideas.

- AR-VIS 2.1 Analyze the elements and principles of art applied to visual art forms.
- AR-VIS 2.2 Analyze the communicative effects of art elements.

AR-VIS 3 - Analyze and create two and three-dimensional art forms using various media.

• AR-VIS 3.3 - Analyze multimedia applications of software/hardware for the purposes of visual communications.

#### **Career Pathway: Web and Digital Communications**

IT-WD 04 - Demonstrate the effective use of tools for digital communication production, development and project management.

• IT-WD 04.1 - Select and use appropriate software tools.

#### **Career Pathway: Web and Digital Communications**

IT-WD 06 - Design, create and publish a digital communication product based on customer needs.

• IT-WD 06.2 - List and employ functional design terms and criteria.

IT-WD 10 - Comply with intellectual property laws, copyright laws and ethical practices when creating Web/digital communications.

- IT-WD 10.1 Explain the concept of intellectual property.
- IT-WD 10.2 Differentiate between copyright and trademarks.

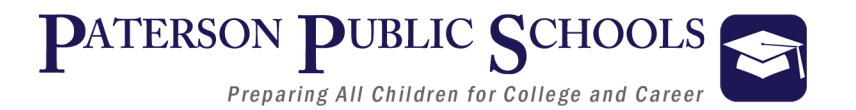

# **Common Core State Standards (CCSS)**

# **CCSS - English-Language Arts**

#### **Text Types and Purposes:**

CCSS.ELA-LITERACY.W.11-12.1 Write arguments to support claims in an analysis of substantive topics or texts, using valid reasoning and relevant and sufficient evidence.

#### **Production and Distribution of Writing:**

CCSS.ELA-LITERACY.W.11-12.4 Produce clear and coherent writing in which the development, organization, and style are appropriate to task, purpose, and audience. (Grade-specific expectations for writing types are defined in standards 1-3 above.)\

#### **Comprehension and Collaboration:**

CCSS.ELA-LITERACY.SL.11-12.1.C Propel conversations by posing and responding to questions that probe reasoning and evidence; ensure a hearing for a full range of positions on a topic or issue; clarify, verify, or challenge ideas and conclusions; and promote divergent and creative perspectives.

#### **Presentation of Knowledge and Ideas:**

CCSS.ELA-LITERACY.SL.11-12.5 Make strategic use of digital media (e.g., textual, graphical, audio, visual, and interactive elements) in presentations to enhance understanding of findings, reasoning, and evidence and to add interest.

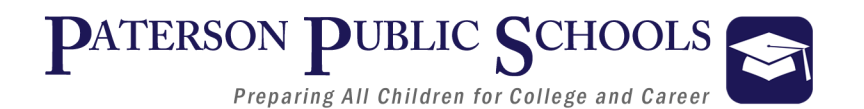

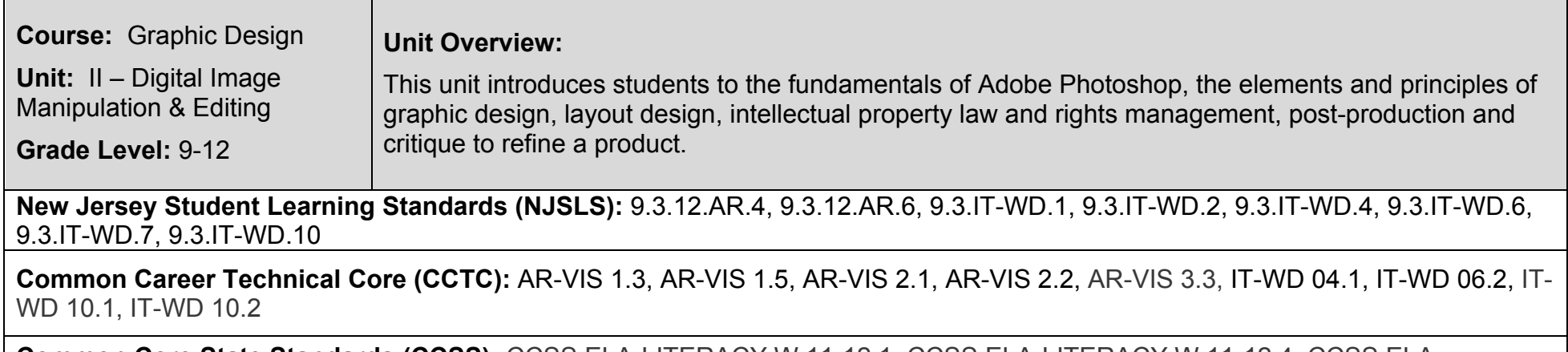

**Common Core State Standards (CCSS):** CCSS.ELA-LITERACY.W.11-12.1, CCSS.ELA-LITERACY.W.11-12.4, CCSS.ELA-LITERACY.SL.11-12.1.C, CCSS.ELA-LITERACY.SL.11-12.5

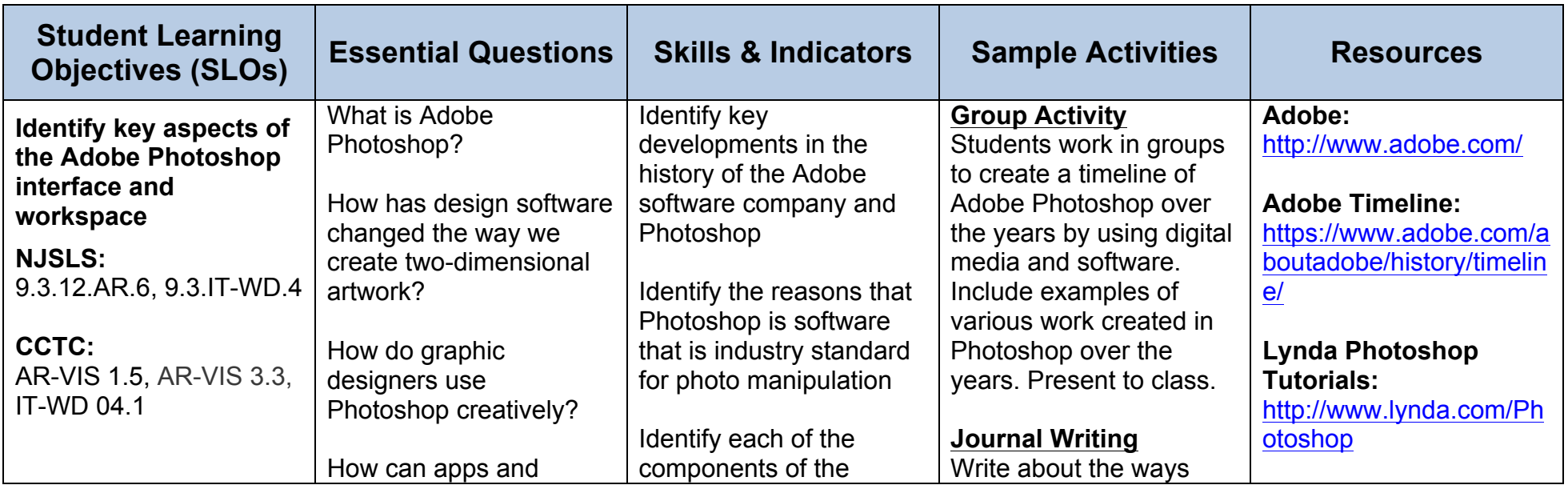

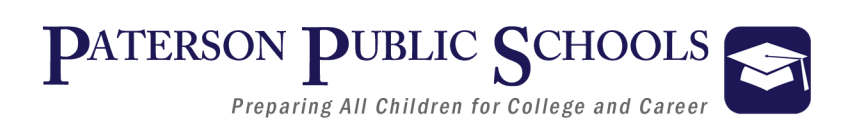

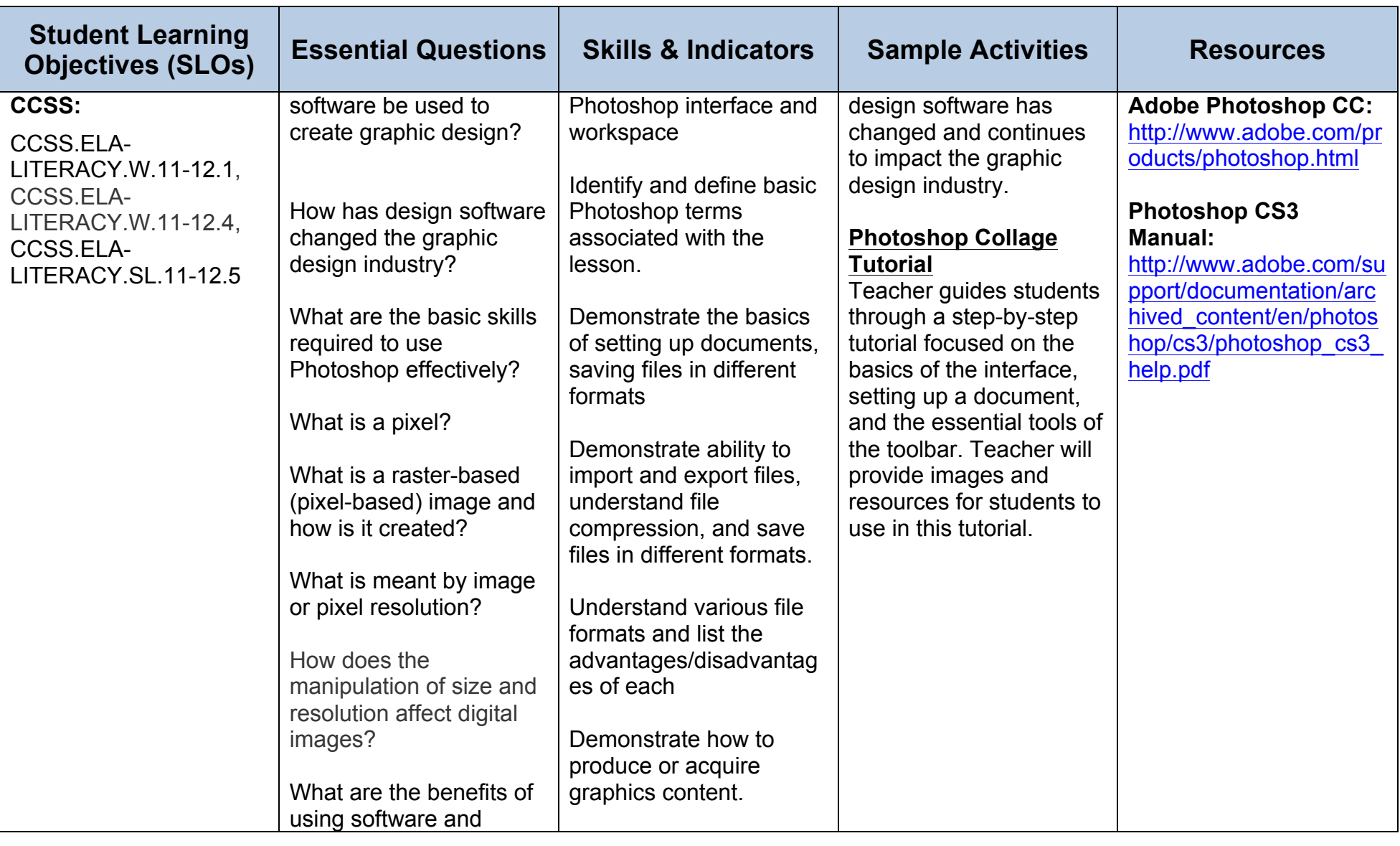

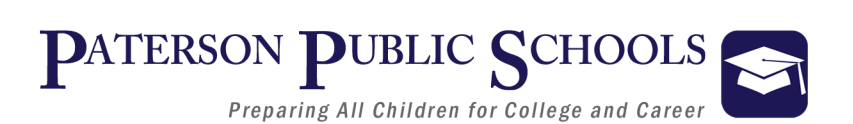

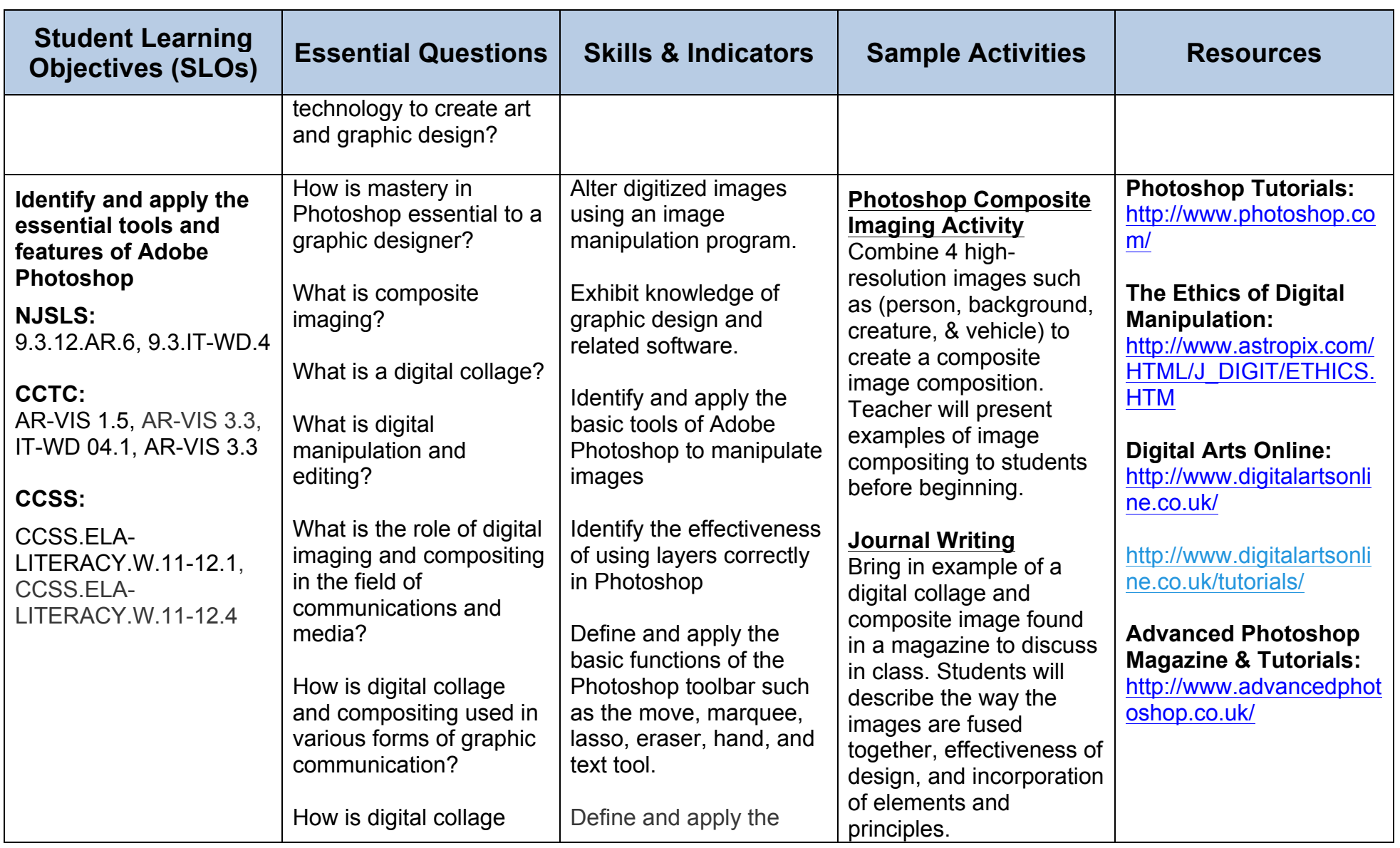

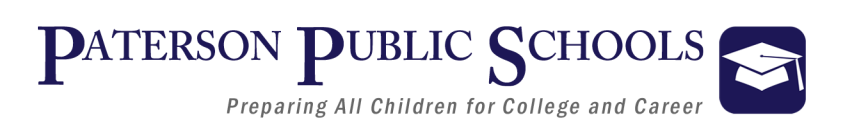

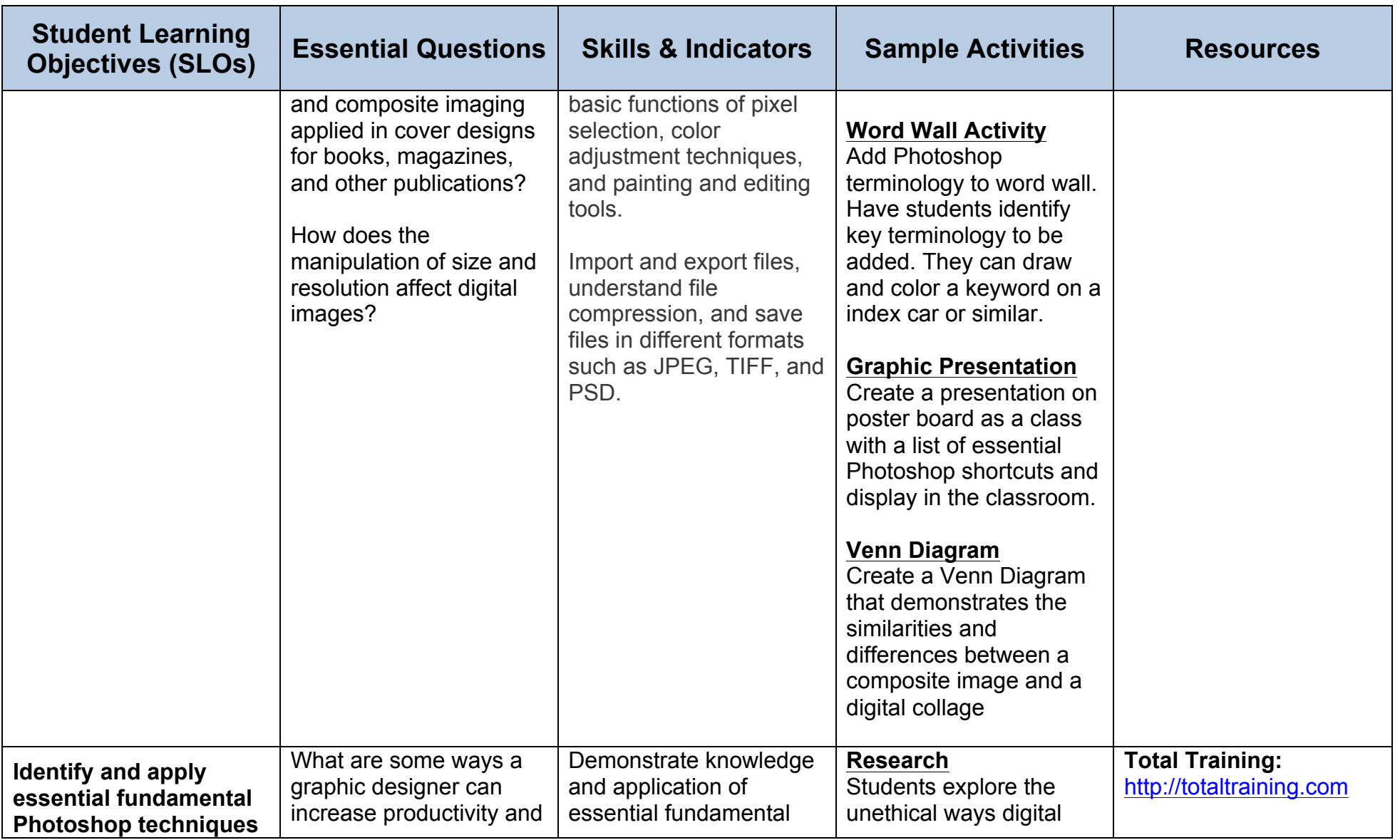

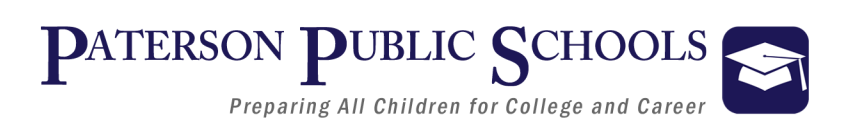

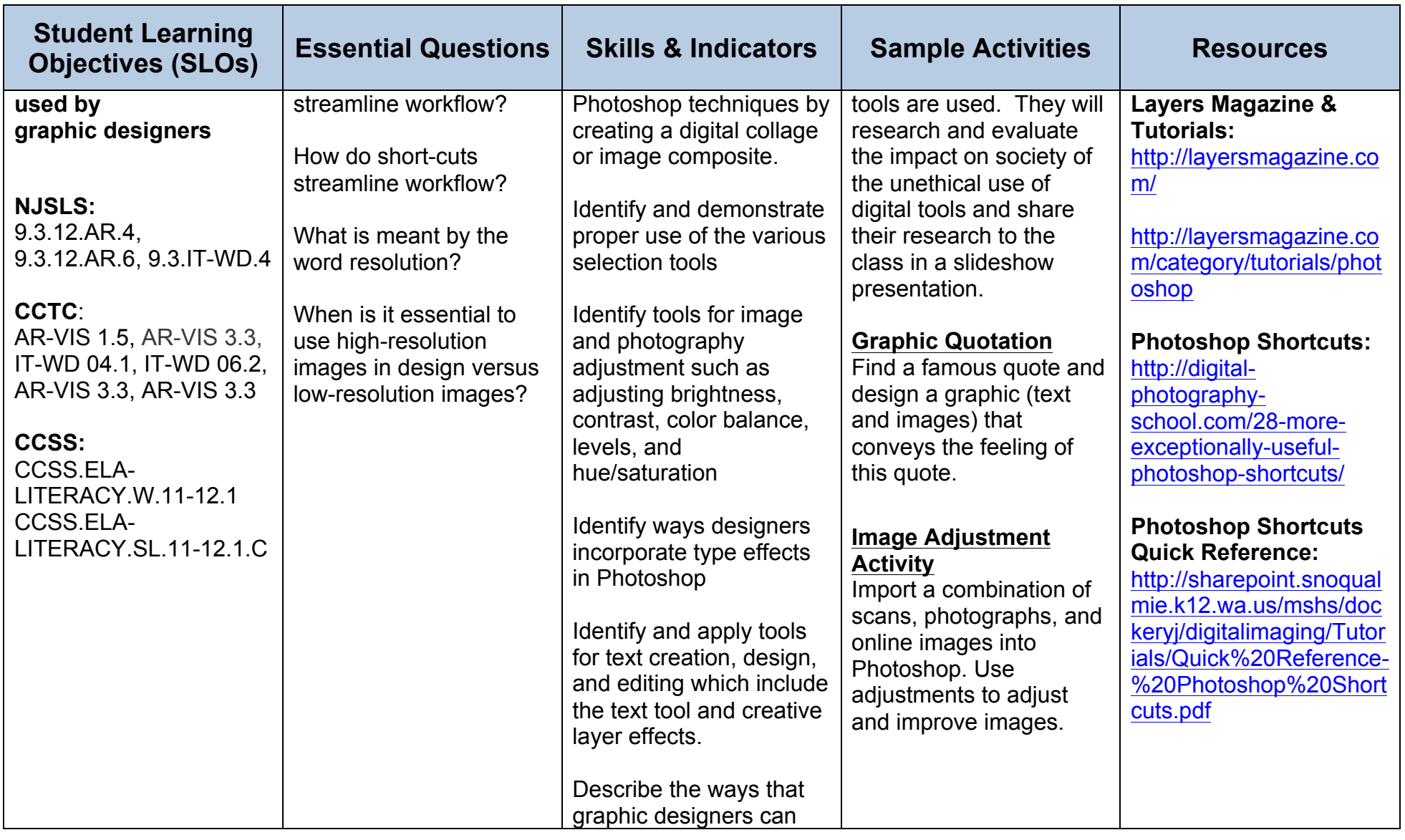

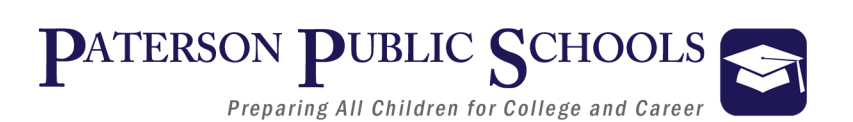

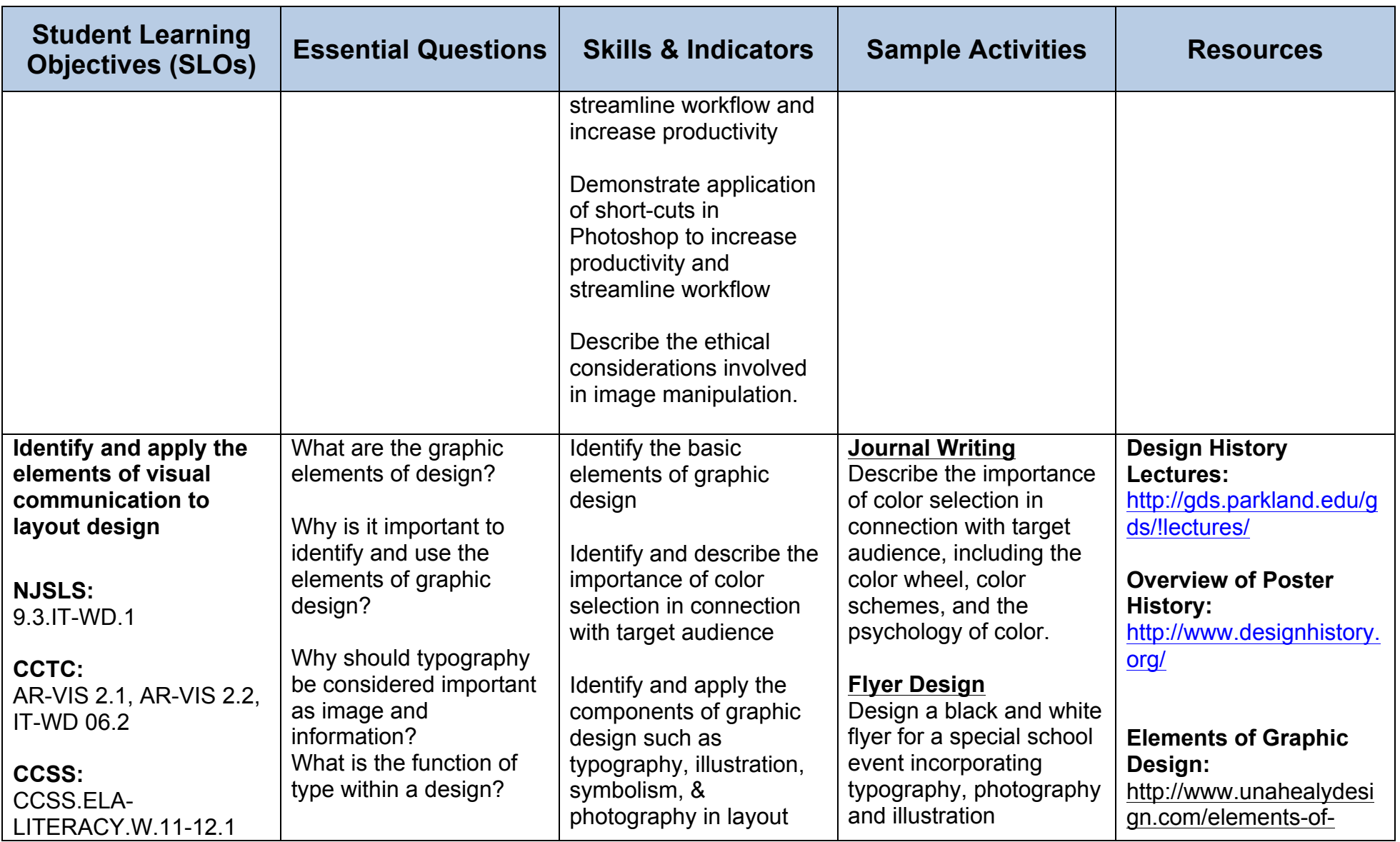

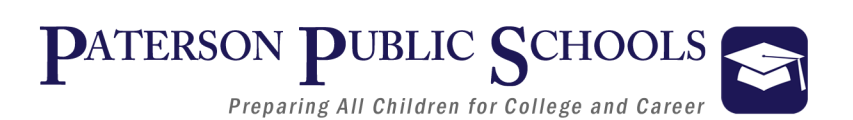

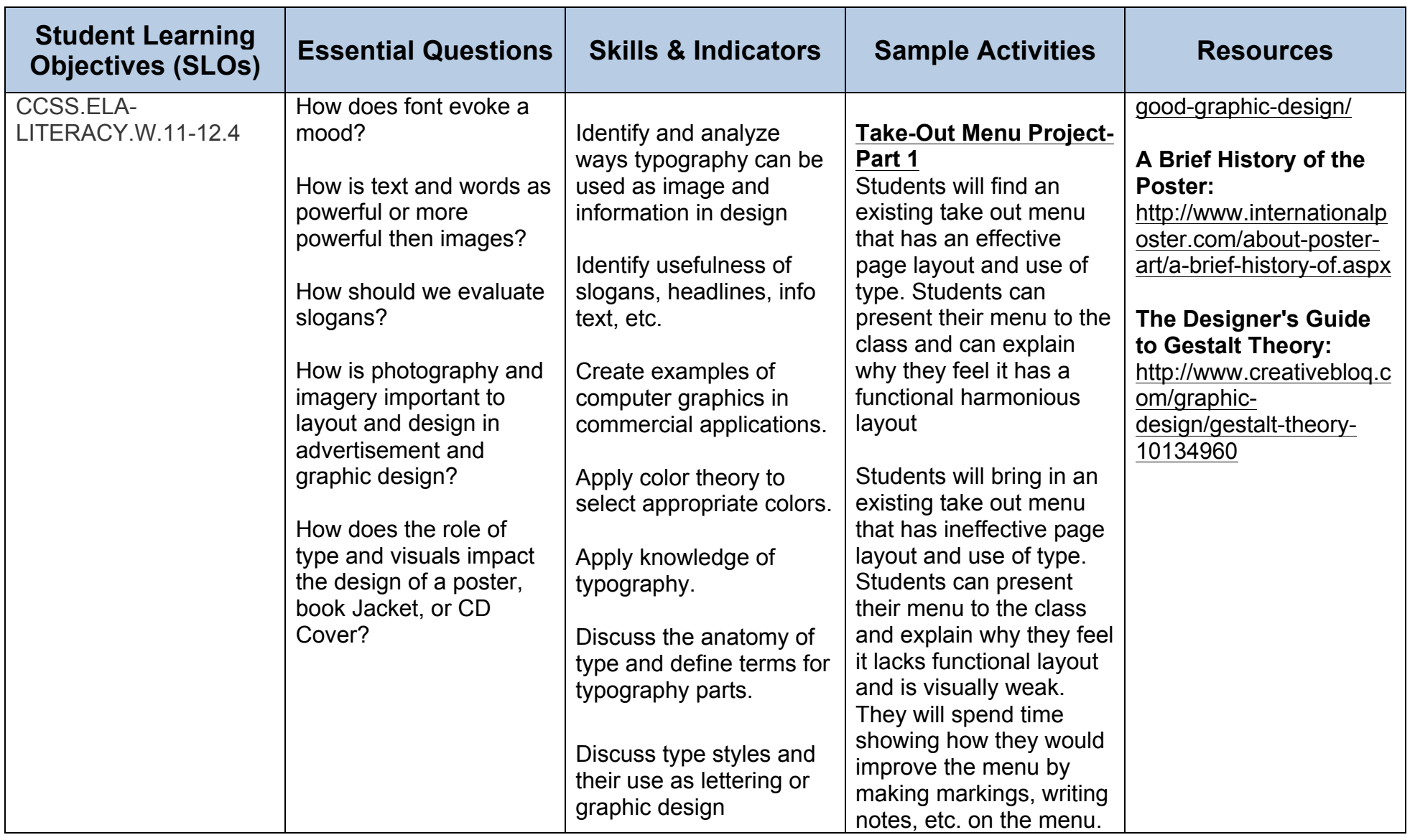

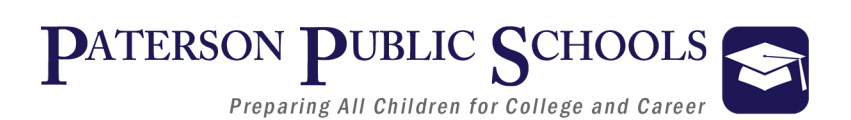

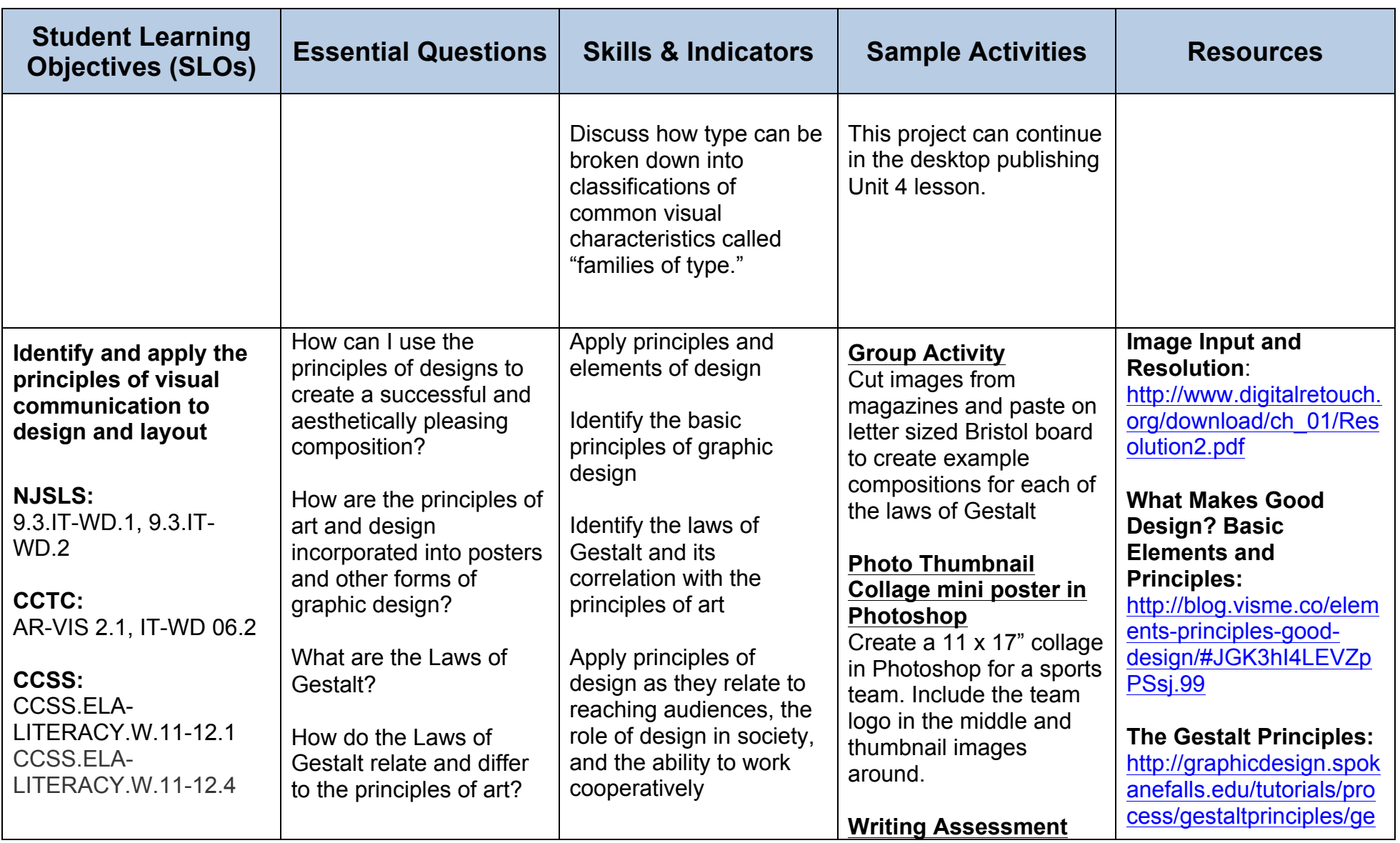

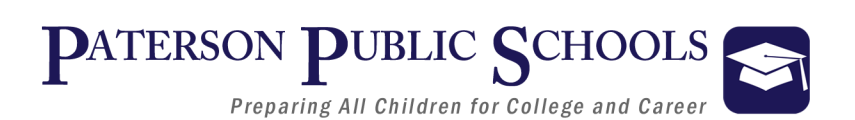

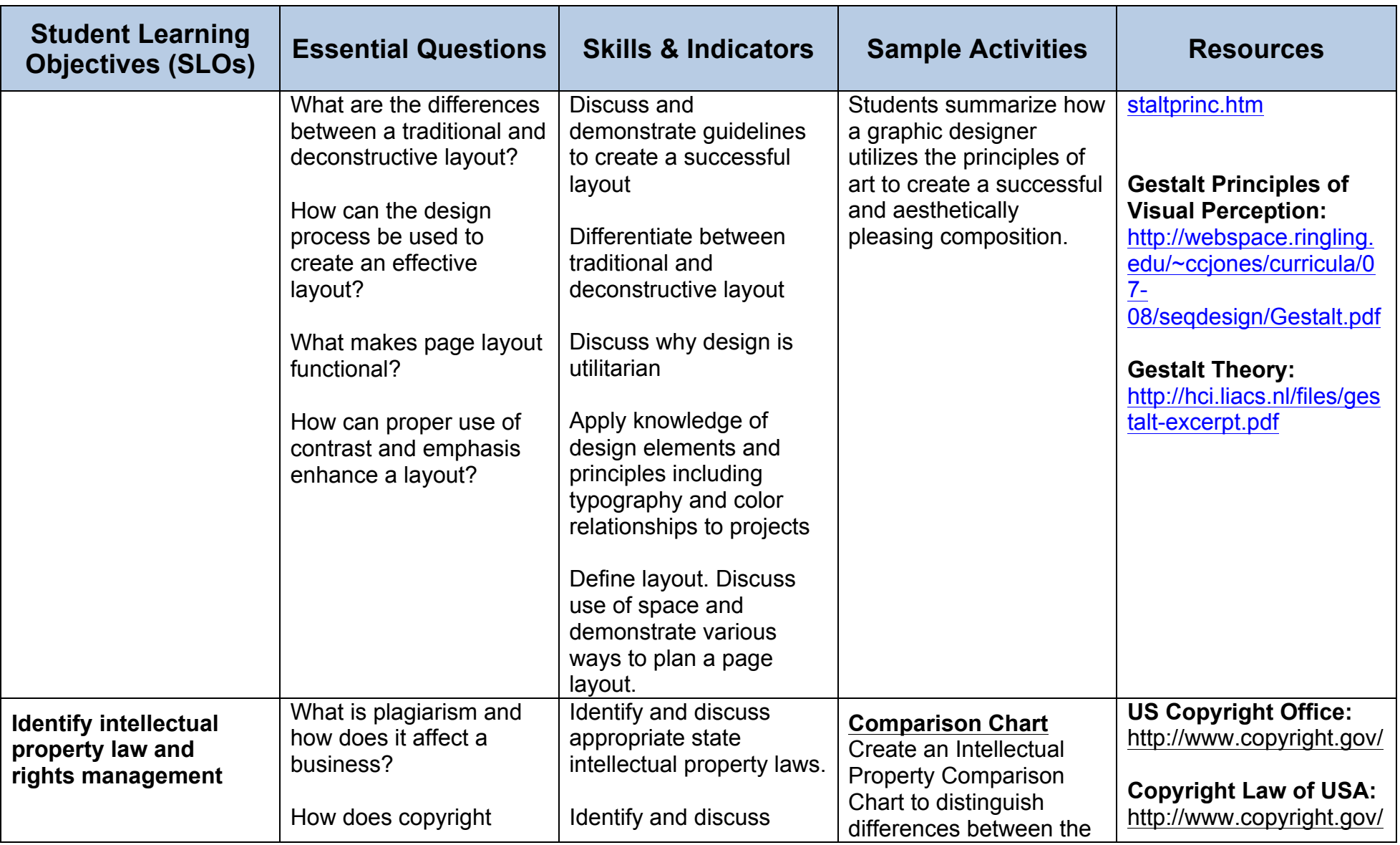

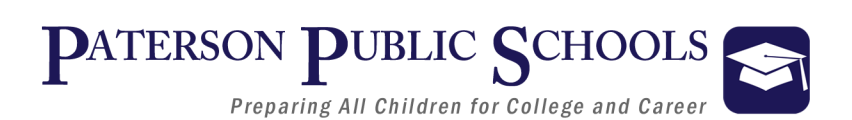

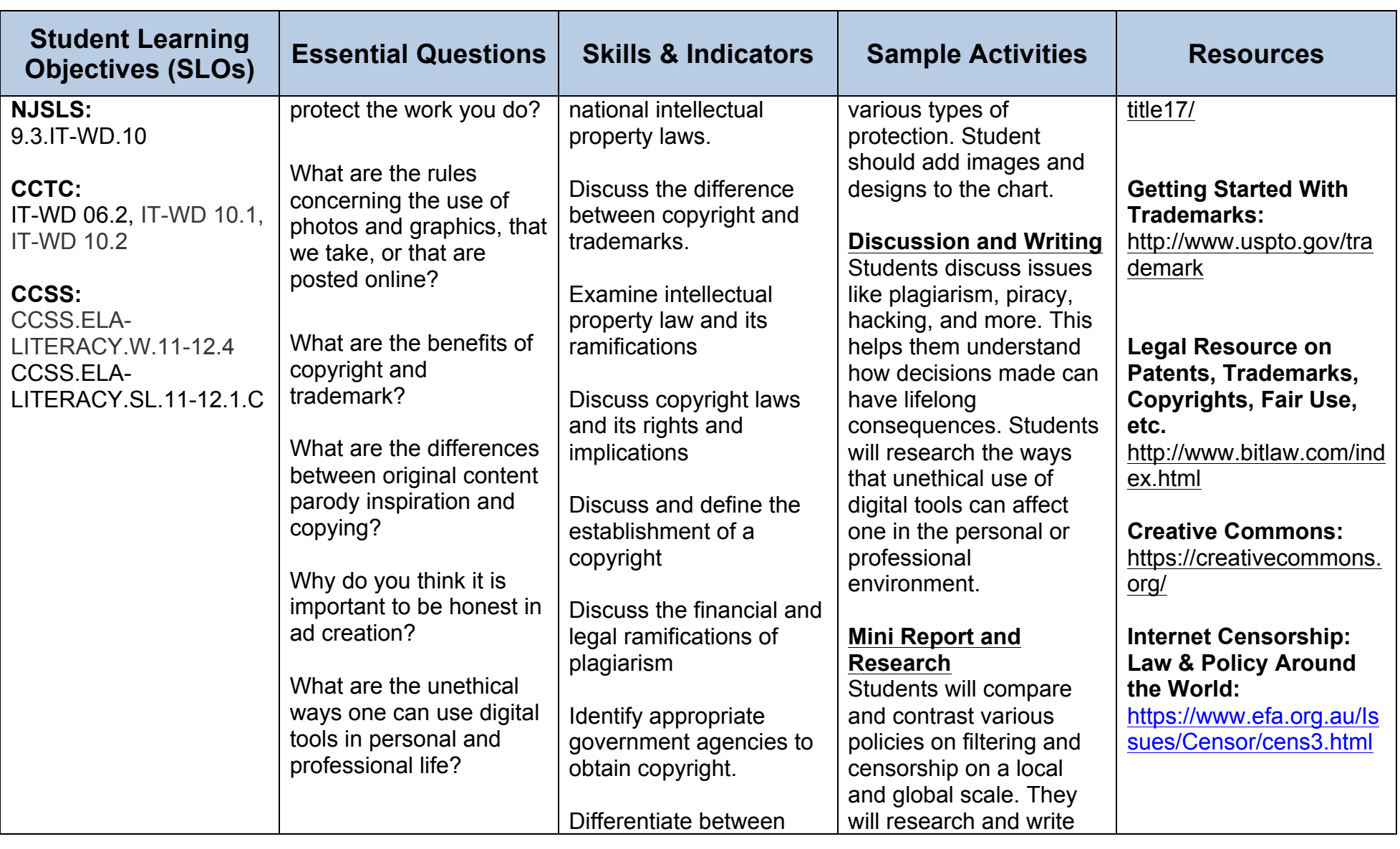

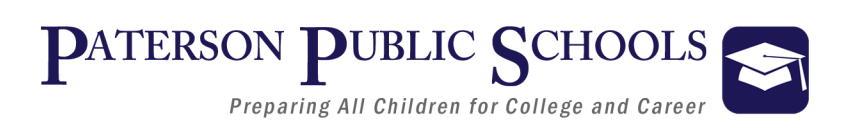

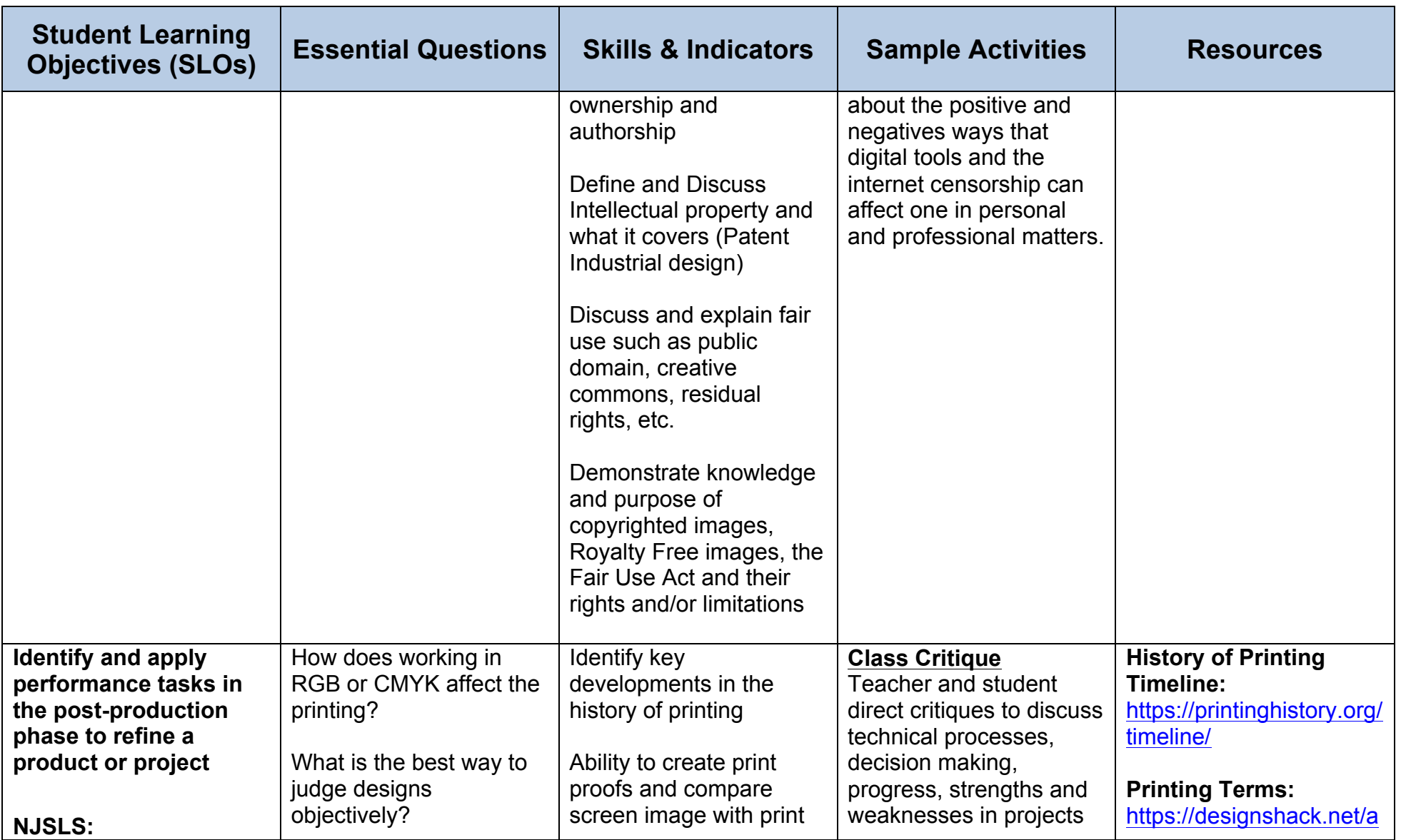

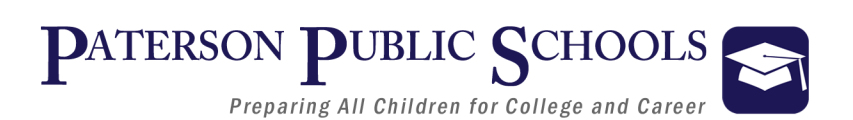

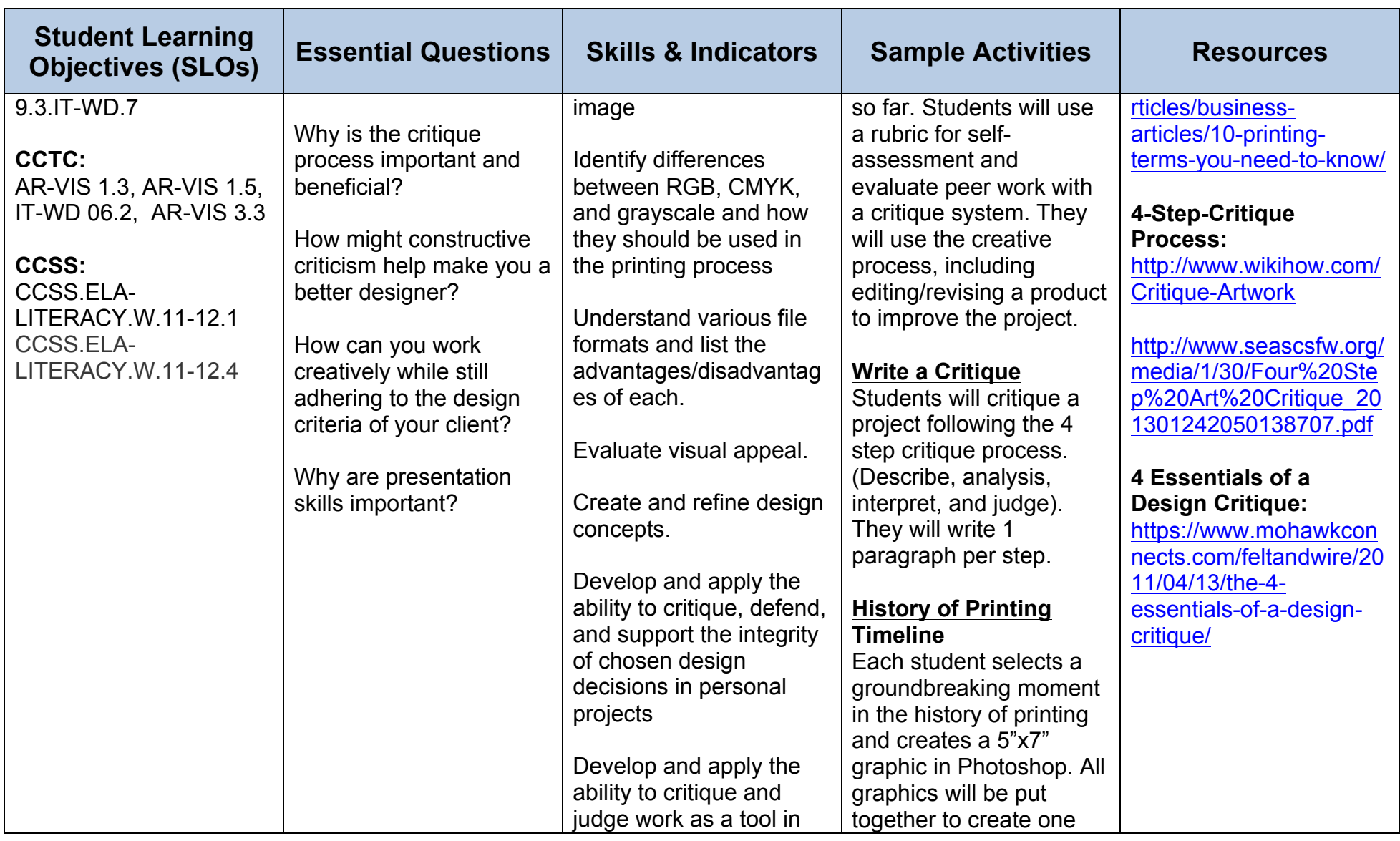

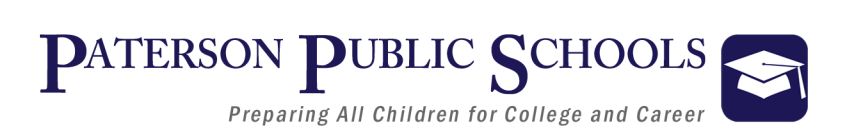

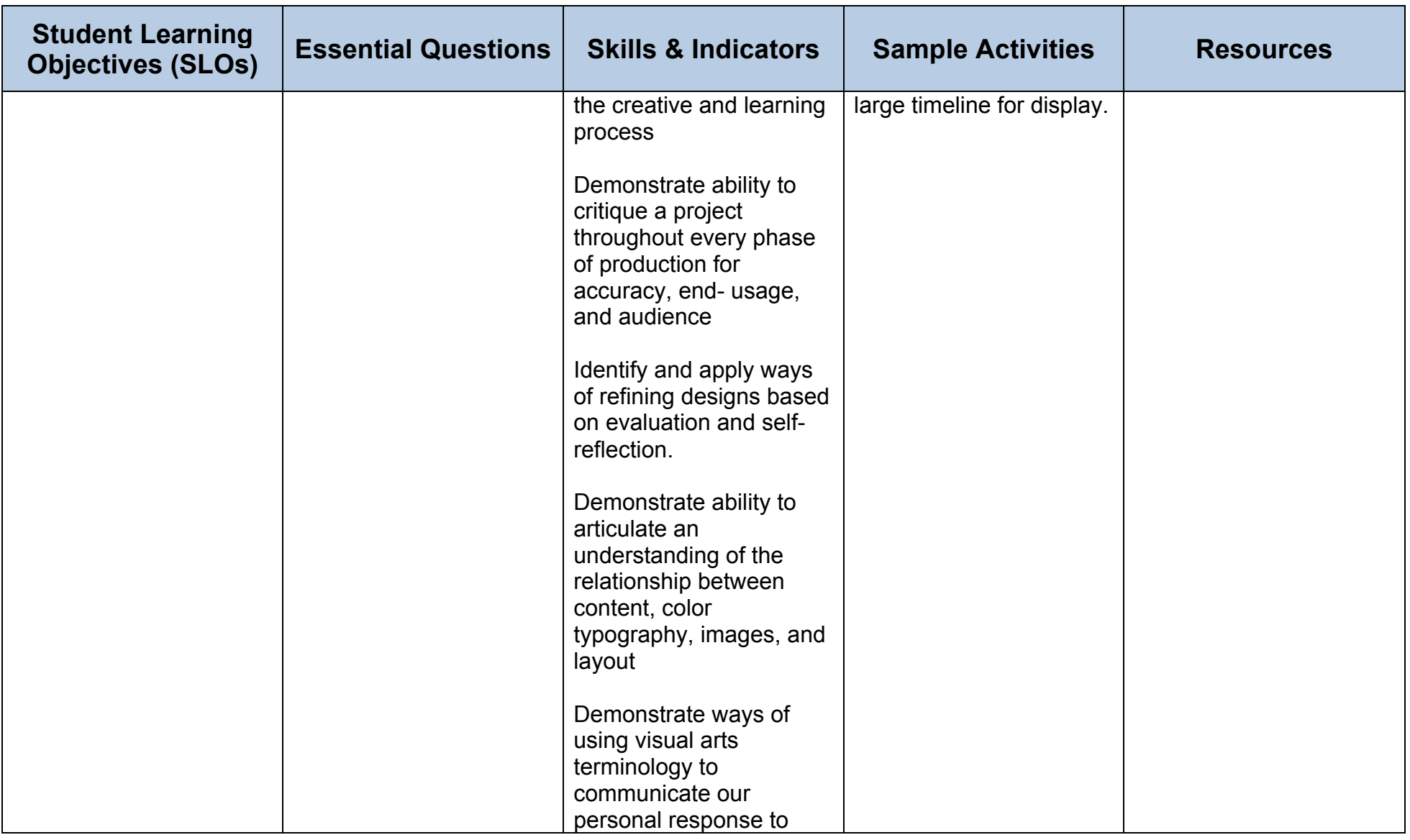

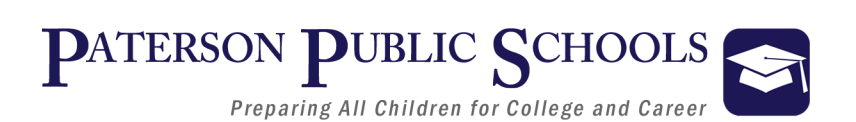

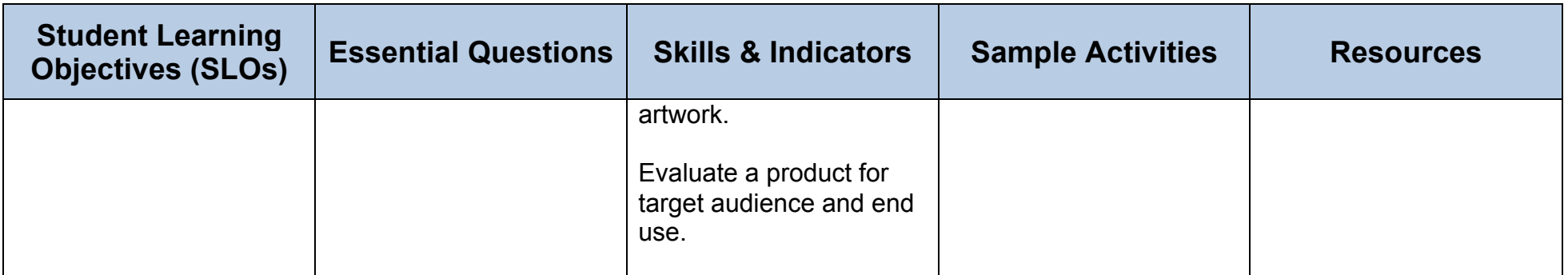

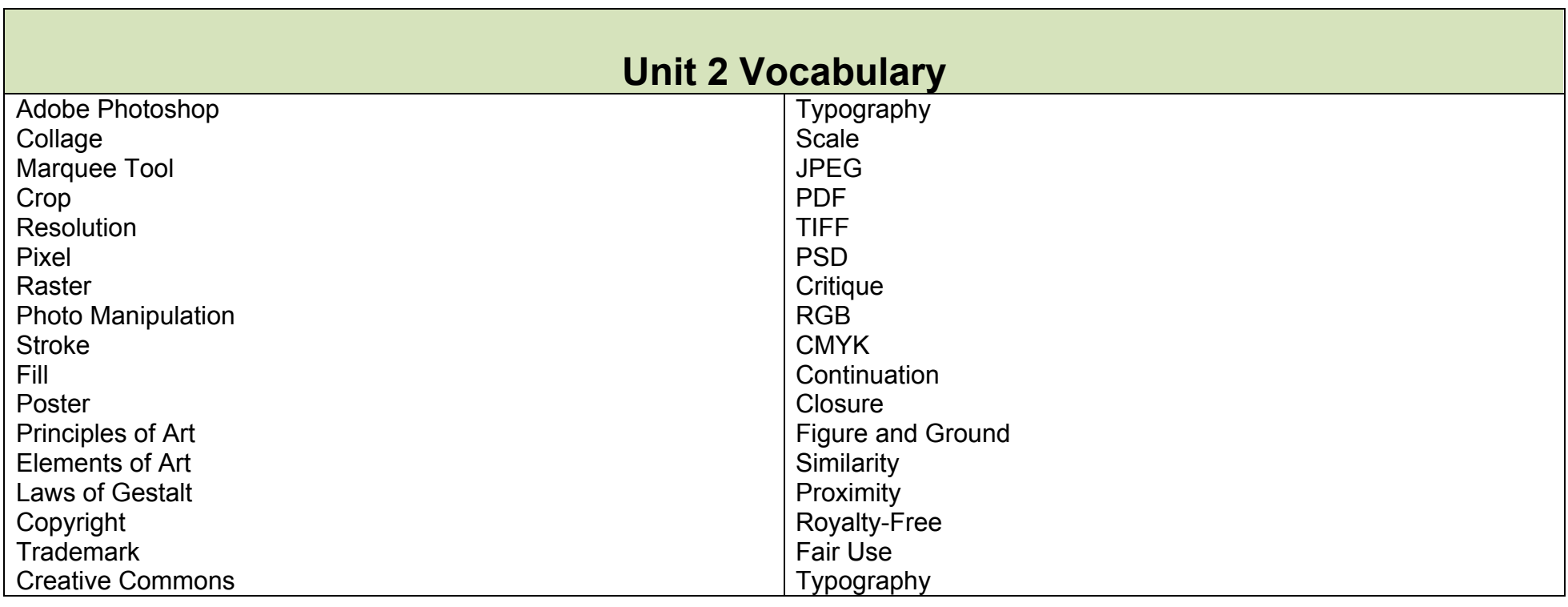

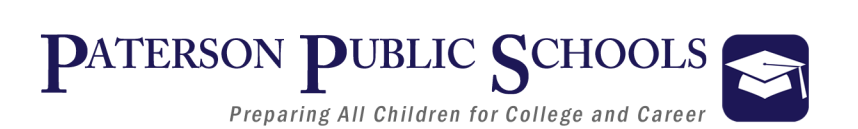

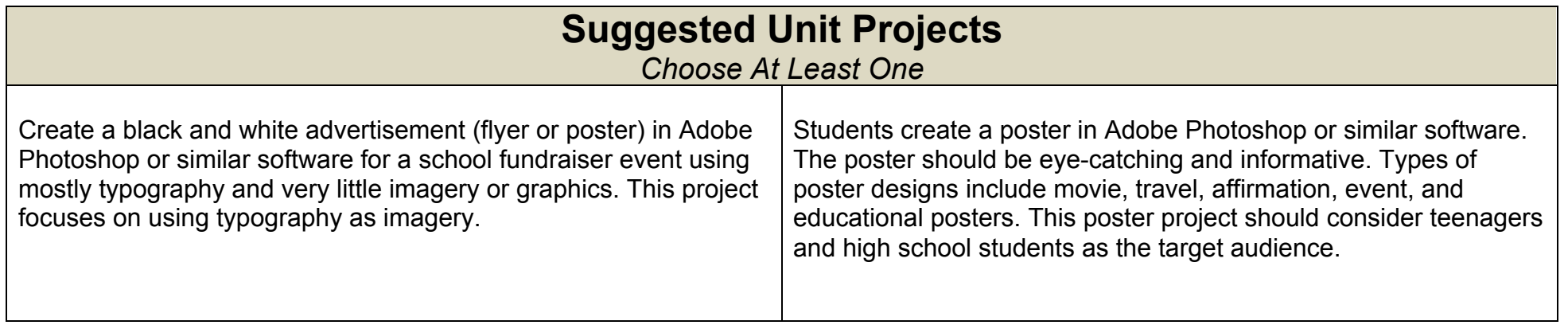

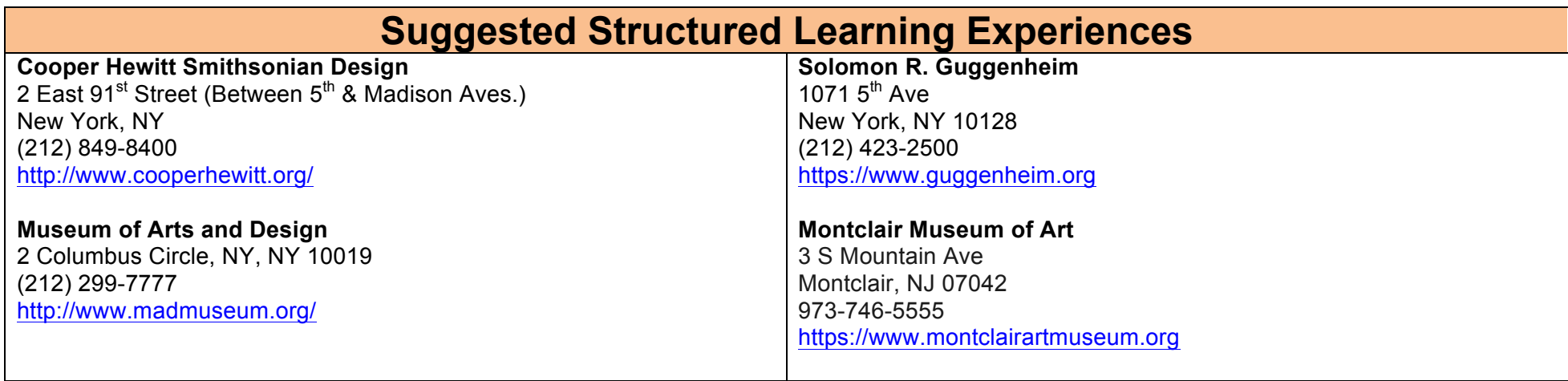